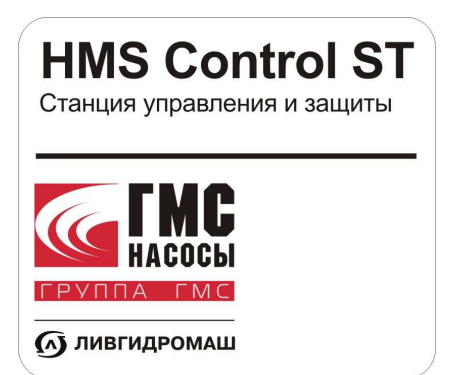

**ОАО «ГМС Насосы» 303851 Россия, Орловская область, г. Ливны, ул. Мира, 231 тел. : +7(48677) 7-12-00, 7-69-54, 7-12-40 факс : +7(48677) 7-12-48, 7-33-49, 7-28-92 e-mail : info@hms-pumps.ru www.hms-pumps.ru www.hms.ru** 

**СТАНЦИЯ УПРАВЛЕНИЯ И ЗАЩИТЫ HMS CONTROLST-XXX-X-КЧ Протокол управления станцией HMS CONTROLST-XXX-X-КЧ по последовательной линии связи RS485** 

**MODBUS RTU (Версия 1.0)** 

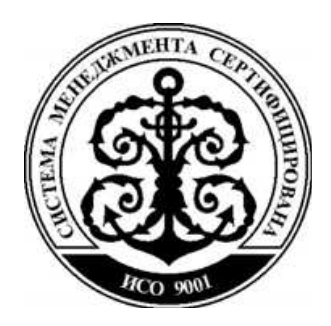

г. Ливны-2013

# Оглавление

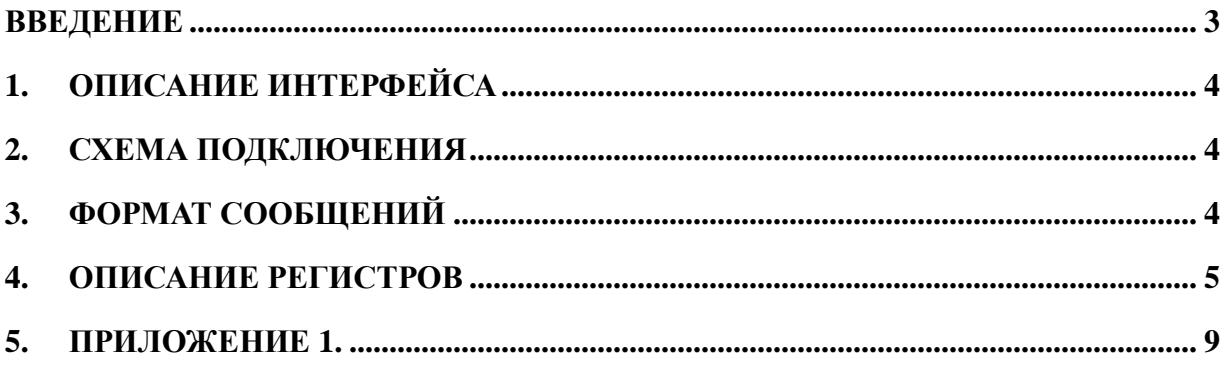

## **Введение**

Данное руководство содержит сведения, необходимые для программирования функций управления, контроля состояния, чтения и записи констант станций HMS CONTROL ST-XXX-X-КЧ (далее по тексту станция) от управляющего контроллера (PLC) или компьютера (PC) по последовательной линии связи RS-485 с использованием протокола MODBUS.

В Руководстве приведены:

- описание интерфейса;
- схема подключения;
- формат сообщений;
- описание регистров;
- алгоритм вычисления контрольной суммы CRC-16.

# **1. Описание интерфейса**

Станция имеет последовательный интерфейс RS-485. Интерфейс RS-485 позволяет объединить в сеть до 255 устройств на линии длиной до 1200 м. Контроллер станции является ведомым (slave) устройством, отвечающим на команды с соответствующим адресом в пакете протокола. По последовательному интерфейсу поддерживается протокол верхнего уровня Modbus c форматом пакета RTU в полном соответствии с документом «Modbus over Serial Line Specification & Implementation guide V1.0». Поддерживаются скорости передачи от 2400 бит/с до 115 Кбит/с, без контроля четности, 8 бит данных, 1 стоп-бит. Физический интерфейс, скорость соединения и сетевой адрес задаются в сервисном меню контроллера (сочетание клавиш 7 and 0).

# **2. Схема подключения**

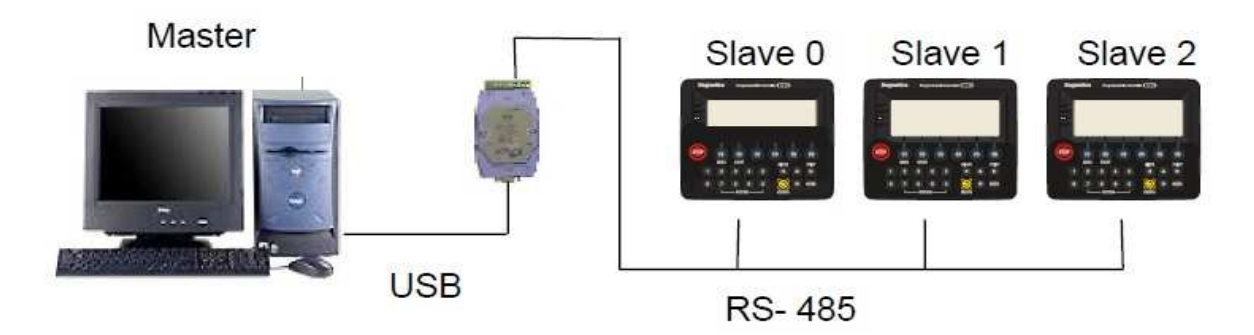

## **3. Формат сообщений**

Формат сообщений

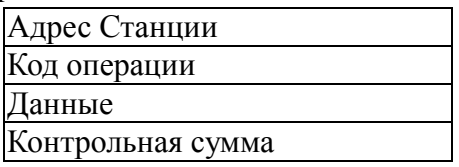

Поле адреса содержит 8 бит. Допустимый адрес передачи находится в диапазоне 0 - 25. Каждой станции присваивается адрес в пределах от 1 до 255. Каждая из подключенных станций должна иметь уникальный, не повторяющийся в данной сети.

ПЛК станции поддерживает следующие коды операций:

- **01h**
- **02h** Чтение дискретных входов (Read Discrete Input)
- 03h Чтение регистров (Read Holding Registers)
- 04h Чтение входных регистров (Read Input Register)
- **05h**
- **06h** Запись регистра (Write Single Register)
- **15h**
- **16h** Запись нескольких регистров (Write Multiple Registers)

Поле данных содержит дополнительную информацию, которая необходима для выполнения указанной функции. Оно может содержать адреса регистров, их количество, счетчик передаваемых байтов данных.

Контрольная сумма вычисляется по алгоритму CRC-16, приведенному в Приложении 1.

## 4. Описание регистров

### 4.1 Регистры задания параметров объекта (Holding Register).

Запись в регистры производится командой 16 (Write Multiple Registers)

#### Запрос:

Данное сообщение меняет содержимое любого регистра опрашиваемого контроллера.

Сообщение позволяет записывать регистры с максимальным логическим адресом до FFFFH.

Неиспользуемые старшие биты адреса регистра должны заполняться нулями. Если используется адрес SL равный 0, то содержимое поля данных записывается во все устройства, подключенные к шине (широковещательный режим).

### Ответ.

Нормальное ответное сообщение возвращает адрес SL, функцию, адрес первого регистра и количество записанных регистров.

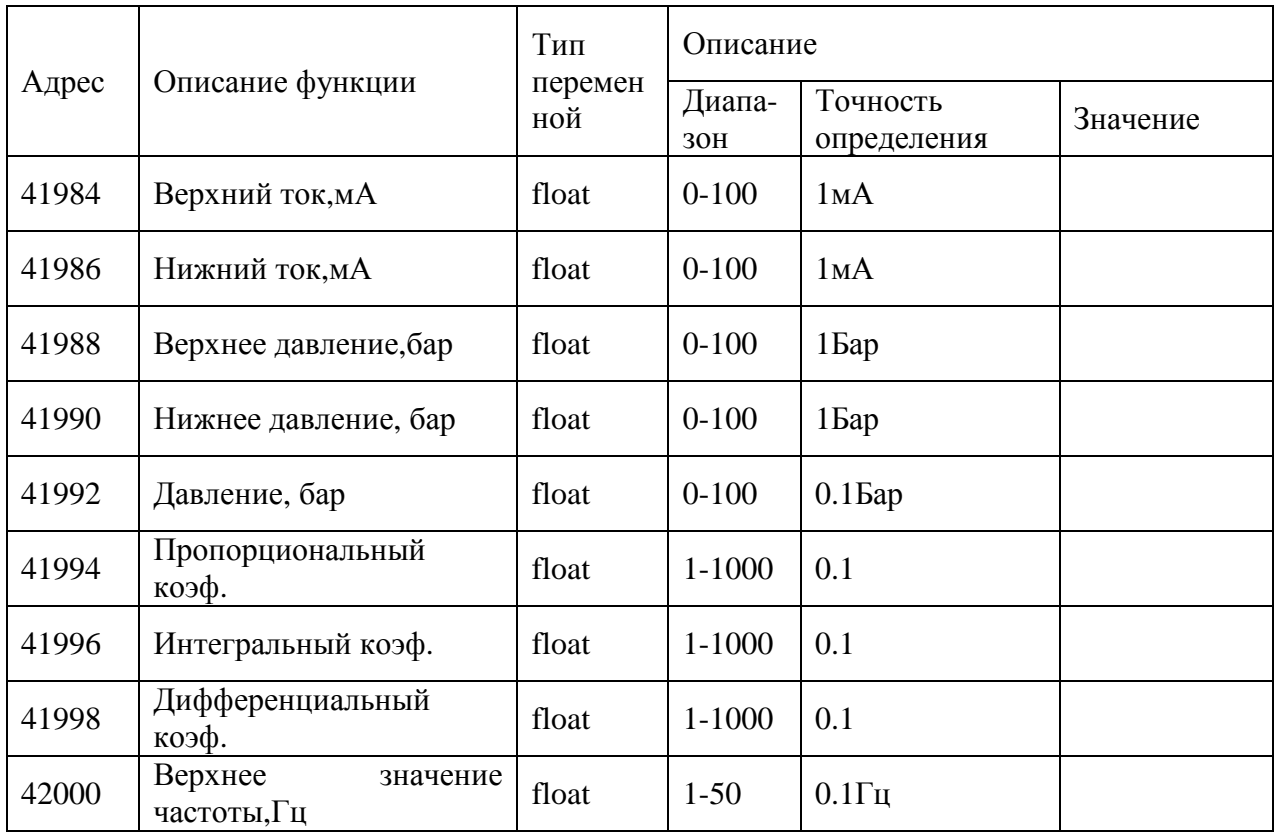

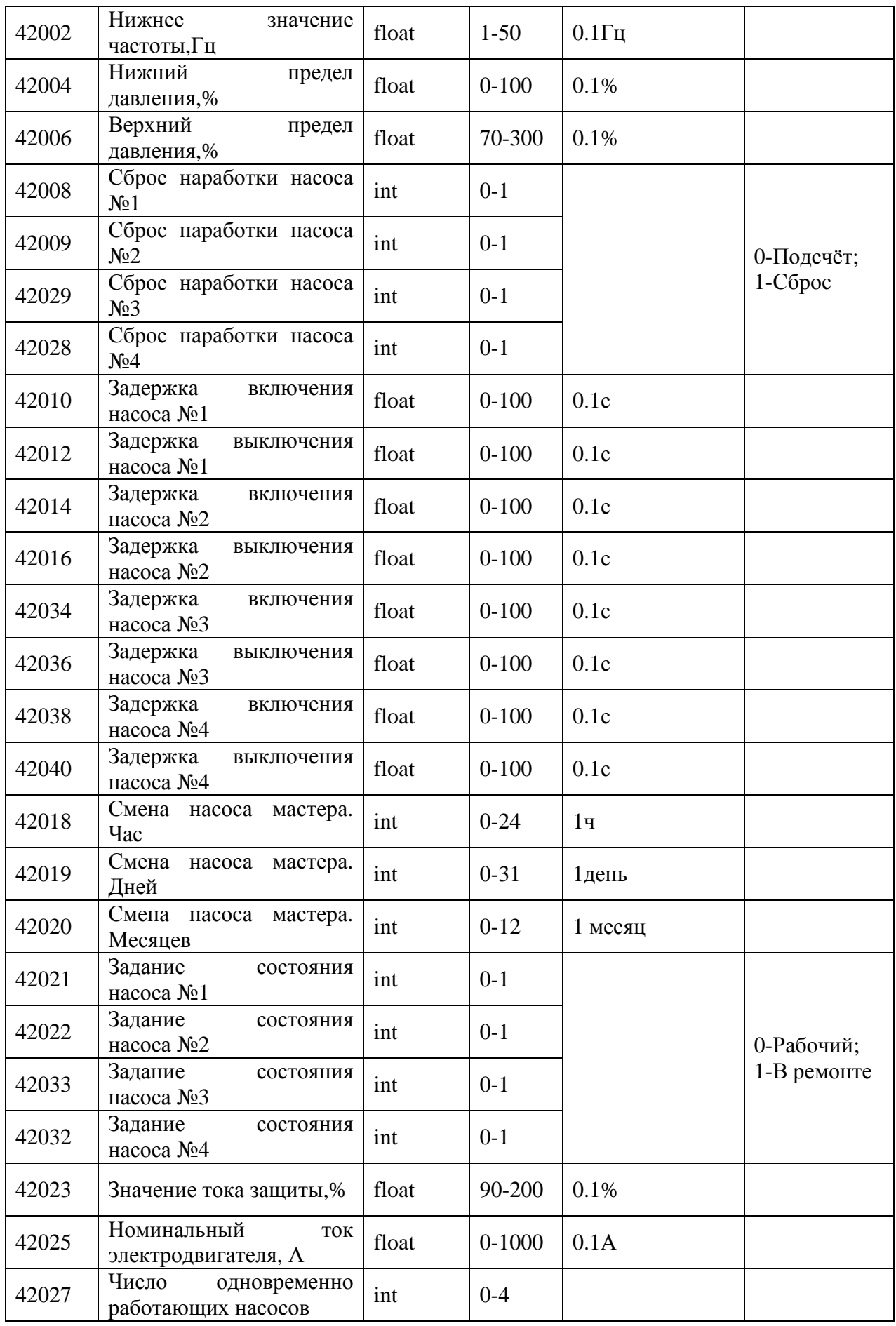

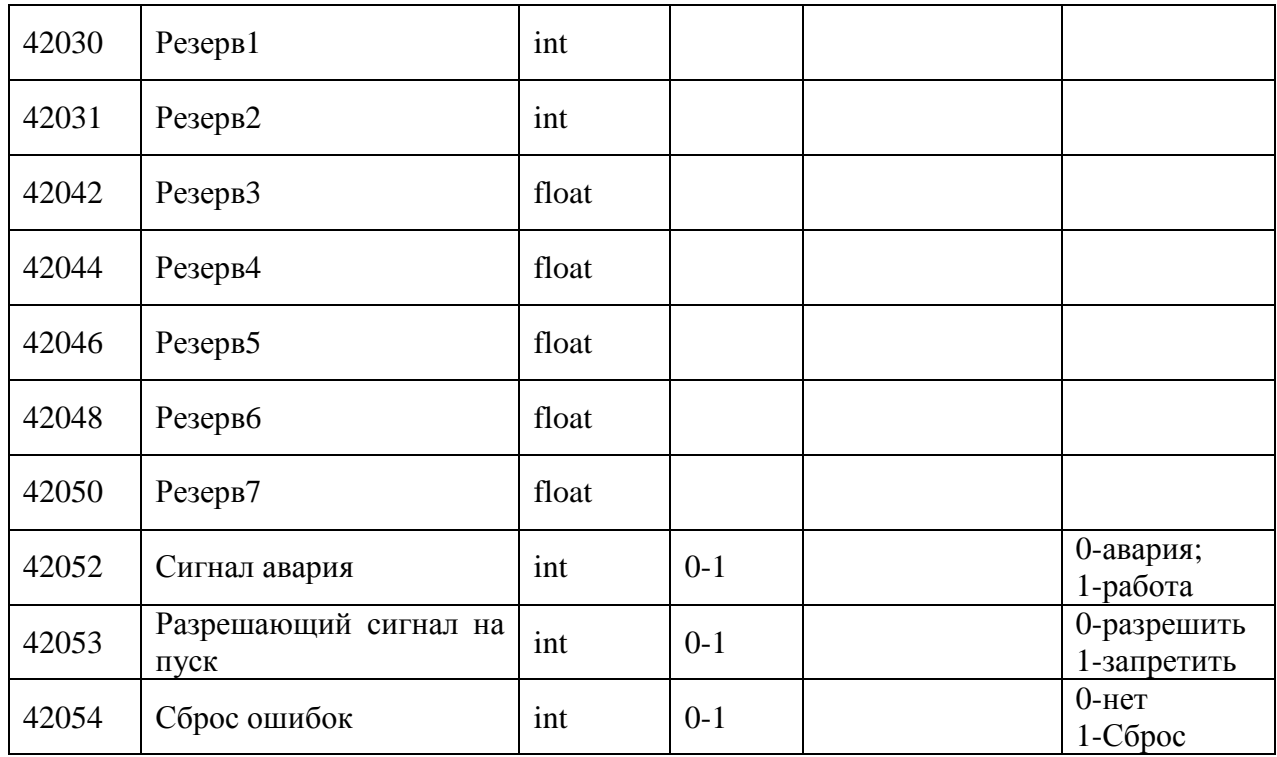

#### **4.2 Регистры чтения параметров объекта (Input Register).**

Чтение дискретных входов производиться командой **02 (Read Discrete Input)** 

**Запрос.** 

Данная функция позволяет пользователю получить состояние(ВКЛ/ВЫКЛ) входных

дискретных линий адресуемого SL. Широковещательный запрос не поддерживается. В дополнение к адресу SL и номеру функции, запрос требует, чтобы информационное поле содержало начальный адрес и количество требуемых линий.

Адресация позволяет получить за один запрос до 2000 линий. Однако, некоторые устройства имеют ограничение на максимальное количество линий, получаемых за один запрос. Входные линии нумеруются с нуля  $(10001 = 0, 10002 = 1$  и т.д.). **Ответ.** 

Ответное сообщение включает адрес SL, код функции, количество байт данных, данные и поле контрольной суммы. Данные упакованы по биту на каждый вход  $(1 =$ ON, 0 =OFF). Младший бит первого байта содержит значение первого адресуемого входа, за которым следуют остальные. Если количество запрошенных входов не кратно 8, то остальные биты заполняются нулями. Количество байт данных всегда определяется как количество RTU данных.

Так как SL обслуживает запрос в конце рабочего цикла, данные в ответе отражаютсостояние входов на данный момент. Некоторые устройства имеют ограничение намаксимальное количество входов, запрашиваемых за один запрос.

Чтение регистров производится командой 04 (Read Input Register).

Данная функция позволяет получить двоичное содержимое 16-ти разрядных регистров адресуемого контроллера. Адресация позволяет получить за каждый запрос до 125 регистров. Регистры нумеруются с нуля.

Широковещательный режим не допускается.

Адресуемый контроллер посылает в ответе свой адрес, код выполненной функции и информационное поле. Информационное поле содержит 2 байта, описывающих количество возвращаемых байт данных. Длина каждого регистра данных - 2 байта. Первый байт данных в посылке является старшим байтом регистра, второй млалшим.

С адреса 012Ah находится журнал ошибок станции. Количество записей - 20  $(20*18 = 360$  регистров, 720 байт данных).

Запись содержит поля: код ошибки, дата, месяц, год, час, мин, значения токов, напряжений и температуры на момент аварии и время сброса ошибки (нули, если ошибка еще не сброшена). Записи располагаются в хронологическом порядке, начиная с последней по времени ошибки. При возникновении очередной ошибки происходит сдвиг вниз на одну запись. Последняя ошибка всегда находится в первой записи.

![](_page_7_Picture_45.jpeg)

![](_page_8_Picture_396.jpeg)

### **5. Приложение 1.**

## **Алгоритм вычисления контрольной суммы CRC-16.**

Сообщение (только биты данных, без учета старт/стоповых бит и бит четности) рассматриваются как одно последовательное двоичное число, у которого старший значащий бит (MSB) передается первым. Сообщение умножается на  $\mathrm{X}^{16}$  (сдвигается влево на 16 бит), а затем делится на  $X^{16}+X^{15}+X^2+1$ , выражаемое как двоичное число (11000000000000101). Целая часть результата игнорируется, а 16-ти битный остаток (предварительно инициализированный единицами для предотвращения случая, когда все сообщение состоит из нулей) добавляется к сообщению (старшим битом вперед) как

два байта контрольной суммы. Полученное сообщение, включающее CRC, затем в приемнике делится на тот же полином  $(X^{16}+X^{15}+X^2+1)$ . Если ошибок не было, остаток от деления должен получится нулевым. (Приемное устройство может рассчитать CRC и сравнить ее с переданной). Вся арифметика выполняется по модулю 2 (без переноса).

Устройство, используемое для подготовки данных для передачи, посылает условно самый правый (LSB) бит каждого символа первым. При расчете CRC, первый передаваемый бит, определен как MSB делимого. Так как арифметика не использует перенос, для удобства расчета CRC можно предположить, что MSB расположен справа. Поэтому порядок бит при расчете полинома должен быть реверсивным. MSB полинома опускается, так как он влияет только на делитель, а не на остаток. В результате получается 1010 0000 0000 0001 (A001h). Заметьте, что эта реверсивность порядка бит, в любом случае, не влияет на интерпретацию или порядок бит байт данных при вычислении CRC.

Пошаговая процедура расчета CRC-16 представлена ниже:

Загрузить 16-ти разрядный регистр числом FFFFh.  $\mathbf{1}$ .

 $\overline{2}$ . Выполнить операцию XOR над первым байтом данных и старшим байтом регистра. Поместить результат в регистр.

 $\overline{3}$ . Сдвинуть регистр на один разряд вправо.

 $\overline{4}$ . Если выдвинутый вправо бит единица, выполнить операцию XOR между регистром и полиномом 1010 0000 0000 0001 (A001h).

 $5<sub>1</sub>$ Если выдвинутый бит ноль, вернуться в шагу 3.

6. Повторять шаги 3 и 4 до тех пор, пока не будут выполнены 8 сдвигов регистра.

 $7.$ Выполнить операцию XOR над следующим байтом данных и регистром.

8. Повторять шаги 3-7 до тех пор, пока не будут выполнена операция XOR над всеми байтами данных и регистром.

 $\mathbf{Q}$ Содержимое регистра представляет собой два байта СВС и добавляется к исходному сообщению старшим битом вперед.

![](_page_9_Picture_99.jpeg)

Пример расчета СКС для сообщения - чтение состояния ПЧ с номером 02:

![](_page_10_Picture_168.jpeg)